# **EXERCISES FOR OFFICE WORKERS**

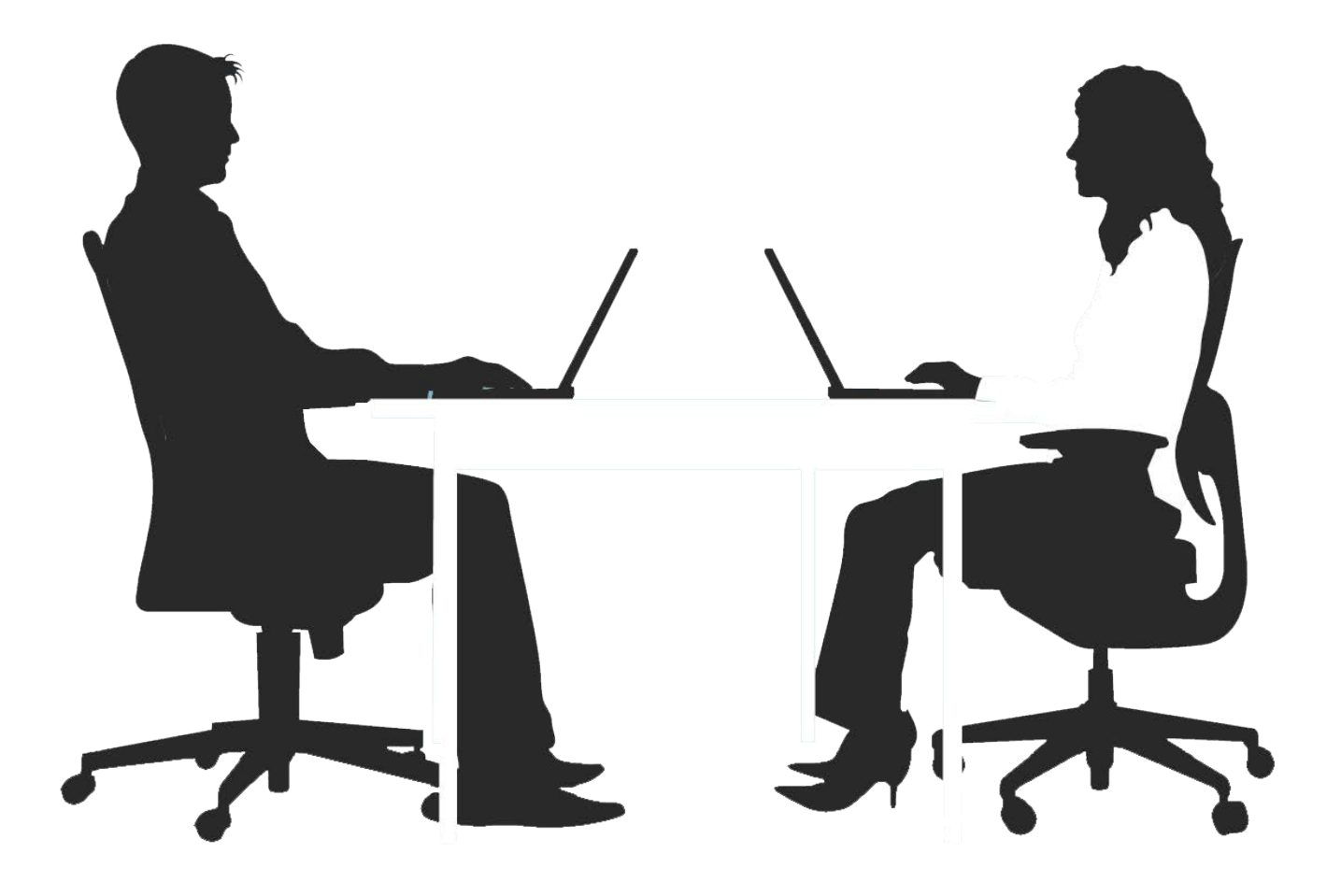

Dr. Pat (Patanjali) Singh Editor-in-chief @MedicPresents patanjali@medicpresents.com

### Stop, s-t-r-e-t-c-h and relex!

- $\blacksquare$  Do a few of these exercises several times every day.
- **Dots show the muscles that you are working on.**
- Make sure you are not stiff and relax and perform them gently.
- Hold the stretch or repeat as indicated on the diagram.
- $\blacksquare$  Do not over-stretch to avoid injury.
- **•** Stop if you feel discomfort when performing an action.
- Remember to do each side.

While you are exercising, read the notes alongside each instruction and consider whether your workstation is adjusted to suit you.

### Neck

Diagram 1: Head rolls

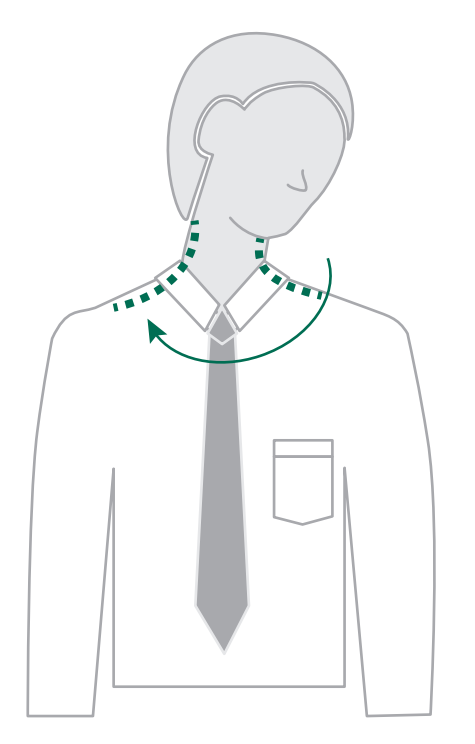

Gently lower ear to shoulder and hold for 10 seconds. Slowly roll chin to chest and up to other shoulder and hold for 10 seconds. Repeat several times and be careful not to extend your neck back too far.

Diagram 2: Head turns

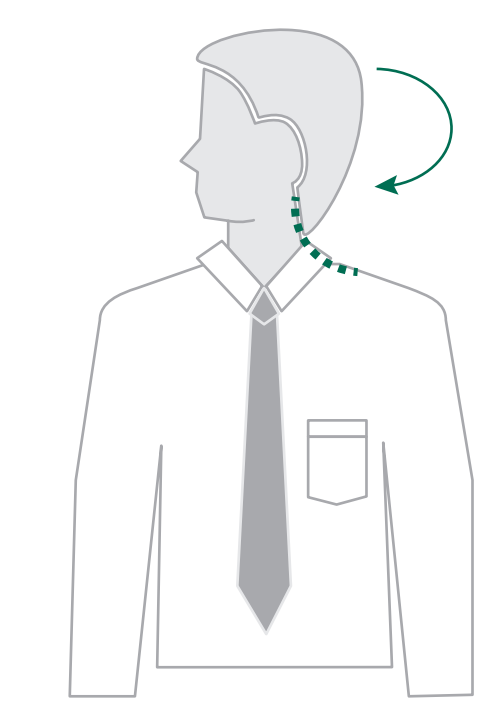

Turn head to look over left shoulder and hold for 10 seconds. Turn head the other way and hold for 10 seconds.

Repeat several times.

### Diagram 3: Chin tucks

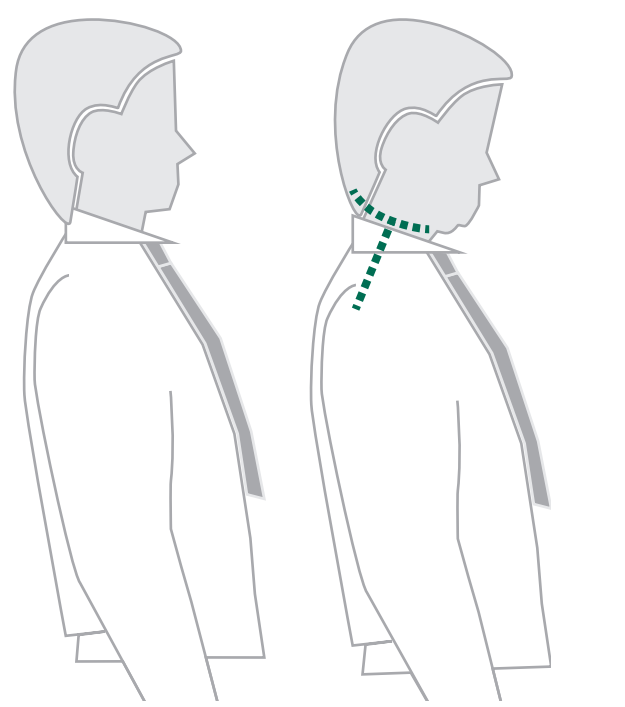

Raise the head to straighten the neck. Tuck the chin in and upwards creating a double chin. This also results in a forward tilt of the head. Hold for 10 seconds and repeat several times.

### Check neck posture

- **Position the top of your screen at eye level.**
- $\blacksquare$  Use a document holder directly beside or below the screen  $-$  it saves you looking down.

# **Shoulders**

### DIAGRAM 4: SHOULDER ROLLS

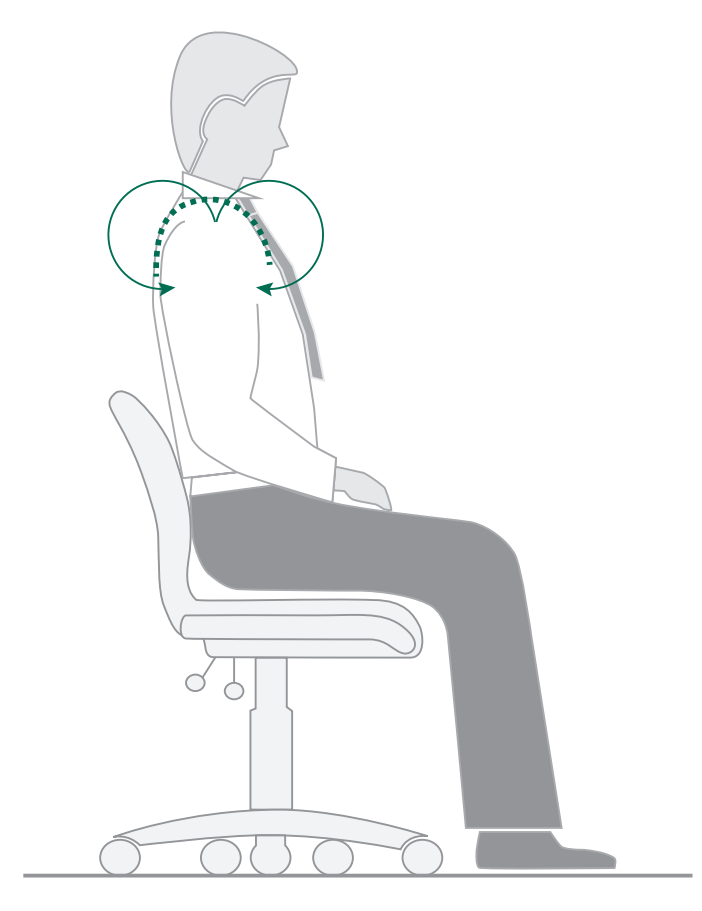

### Diagram 5: Shoulder stretch

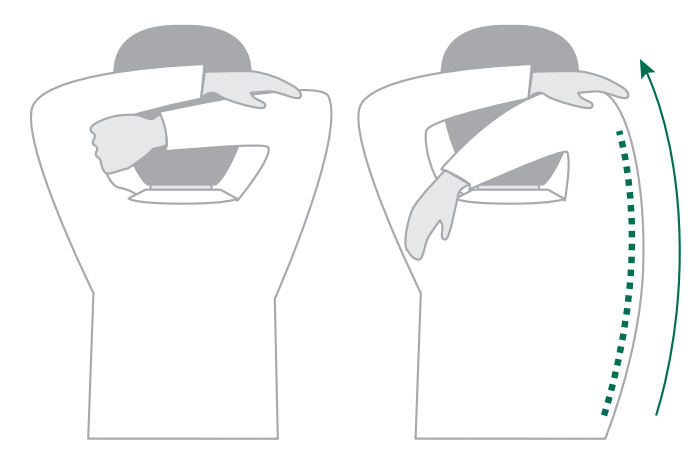

Stretch arm above head, cradle elbow with hand and gently pull elbow behind the head. Hold for 10 seconds and repeat several times.

#### Check shoulder posture

Relax your shoulders and rest your hands on your lap. Bend your elbows to 90 degrees and check the height of your finger tips against your current work height. If the work (keyboard or desk) is higher than your hands you may be hunching your shoulders unnecessarily. If so, try and raise your chair height or lower your desk height and try and relax your shoulders while working.

## Wrists, hands and arms

### DIAGRAM 6: WRIST STRETCH

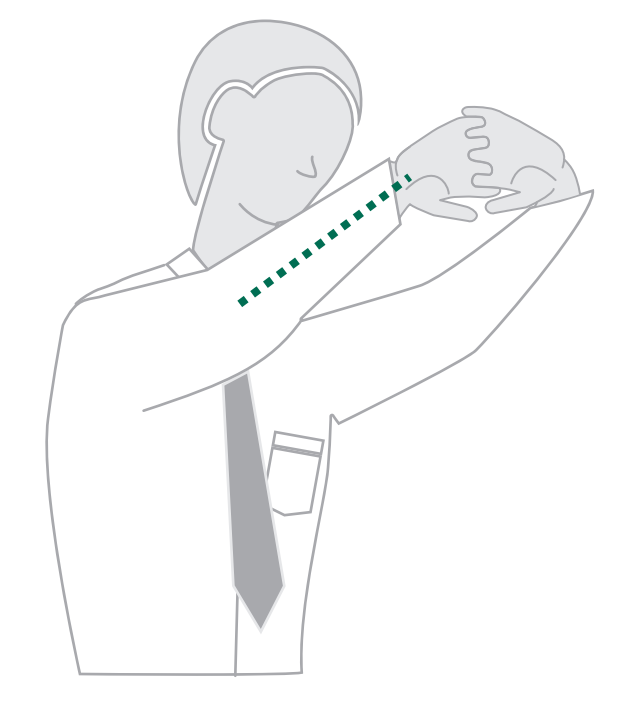

Interlace fingers, palms outward, and straighten arms in front. Hold for 10 seconds and repeat several times.

#### Check hand and wrist posture

• While keying, keep your wrist straight while your fingers are suspended over the keyboard.

• Keep elbows at keyboard level. This may mean adjusting the desk or chair height.

- **Don't rest your wrists on the desk or keyboard. Keep hands suspended.**
- Rest on the desk between periods of keying.

# Upper and lower back

### Diagram 7: Upper and lower back stretch

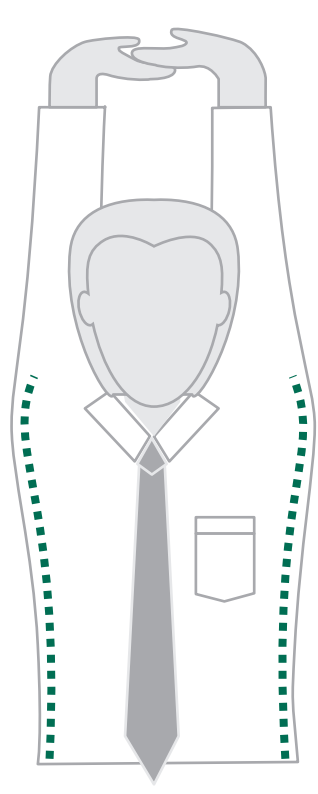

Interlace fingers and turn palms upward above head; straighten arms then slowly lean slightly from side to side.

Repeat movement several times.

### Diagram 8: Back arching

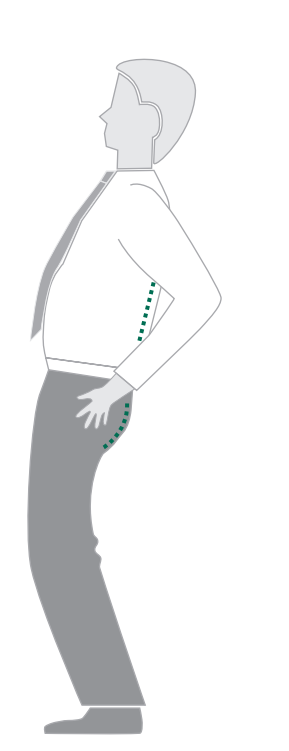

Stand up. Support lower back with hands and gently arch back. Gently arch back and hold for 5 to 10 seconds.

### Repeat as often as is needed.

### Check back support

- **•** Sit well back in your chair. If your feet need support, use a foot rest.
- Adjust the back rest on your chair to support your lower back.

### Legs

Diagram 9: Foot rotation

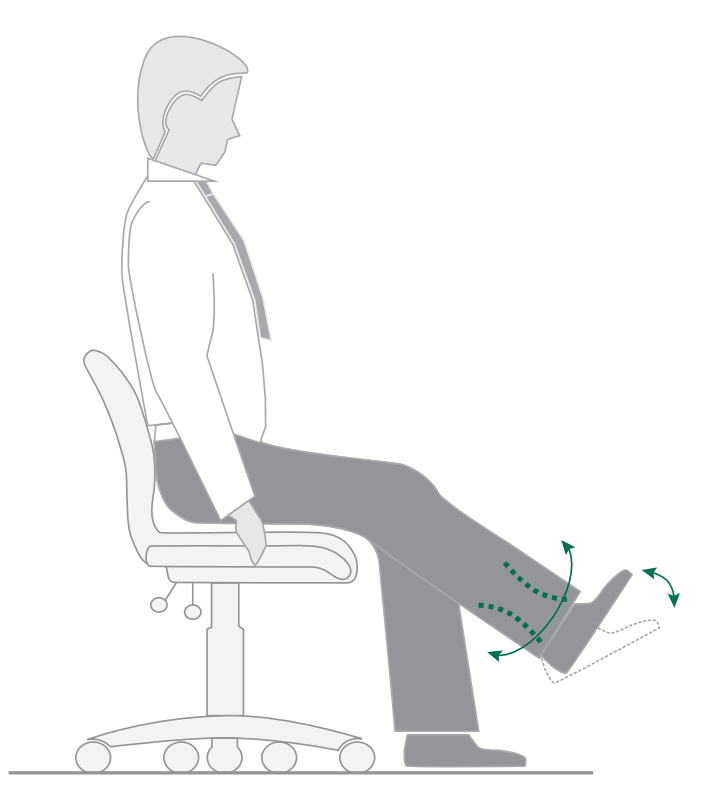

Hold onto the chair with hands either side. Straighten leg and lift foot a few centimetres off floor. Rotate foot and ankle both ways (point toes up) and extend (point toes down). Repeat several times per foot.

#### Check leg comfort

• If the seat of your chair is digging into the back of your thighs check that it is not too high or whether it is tilted backwards.

**•** If the seat is too high lower the chair and desk or use a foot rest to support your feet.

• Also check the tilt of the seat and if necessary adjust it to a horizontal position.

### Eyes

### Diagram 10: Eye exercise

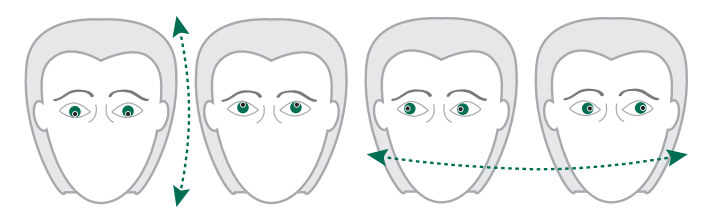

Sit up straight, face forward and repeat this sequence several times without moving head. Look up, then down. Look left, then right.

### Visual rest

Look up and away from screen. Focus on a distant object (more than 3 metres). For example, look out of the window or at a picture on a far wall. Shift vision back to screen and refocus.

### Check eye comfort

- **•** Is there enough light falling on your documents?
- Do windows or light fittings cause glare or reflection on the screen? If so, try turning the screen or blocking the path of the light.
- Use a screen with a light background when working with text. Software with a light background for text is more comfortable for the eyes.